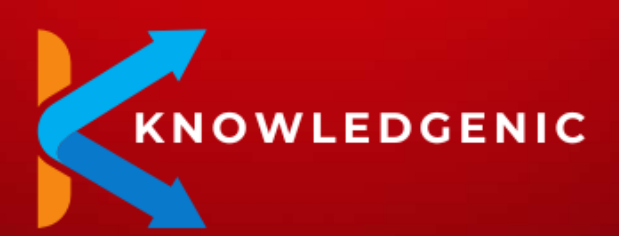

**Course Brochure & Syllabus**

**PROGRAM** 

PR

INTELLIGEN

PROGRAM

**UNIVERSITY** 

w

EDUCATION COLLEGE **UNIVERSIT** 

 $\overline{11}$ 

The #1 and most trending Software Courses in the Industry to make you jobready.

**INIVER** 

EDGE

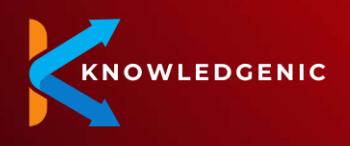

## **About KNOWLEDGENIC**

KNOWLEDGENIC was founded in 2021 and we are a software testing training organization.

It was founded by Akhil Bansal, Vishal Sethi, and Nimit Jain, who individually have over 18 years of experience in the IT industry. KNOWLEDGENIC's portfolio consists of Managed Testing Services, Software Training and Manpower consulting.

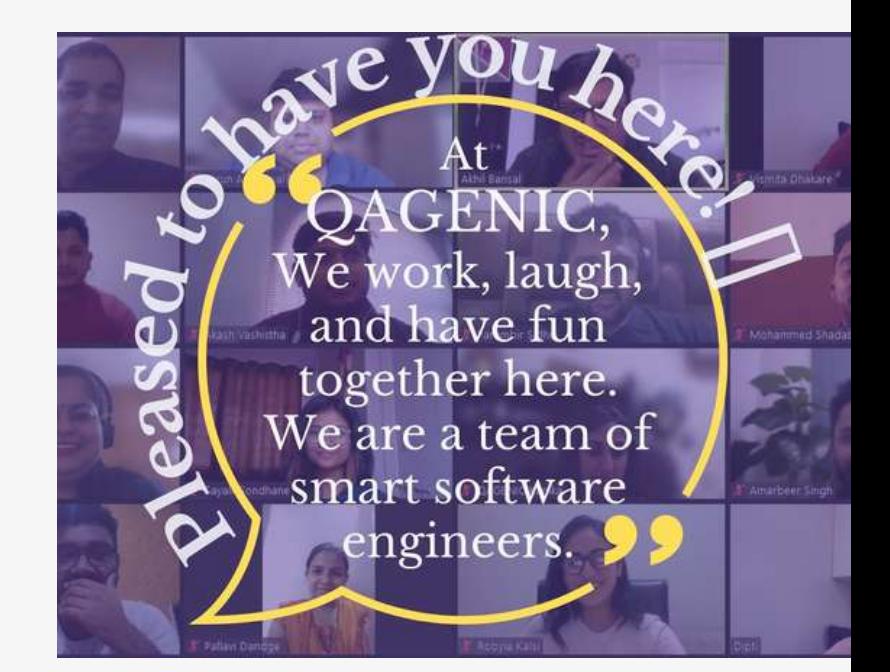

We have experience working with companies like Tech Mahindra, Expedia, Adobe, Nagarro, QA InfoTech, QualiTest, etc.

In managed testing services, we are catering QA services to our clients in 7 different time zones.

Our Software Training department specializes in imparting training in QA, Dev, DevOps, Agile & Business Analysis.

#### **ORGANIZATION AND MANAGEMENT**

**Akhil Bansal** CEO & Co-founder

**Vishal Sethi** MD & Co-founder

**Nimit Jain** Director & Co-founder

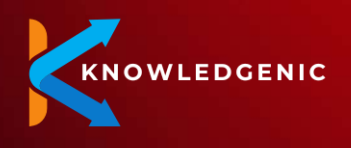

# **Why KNOWLEDGENIC?**

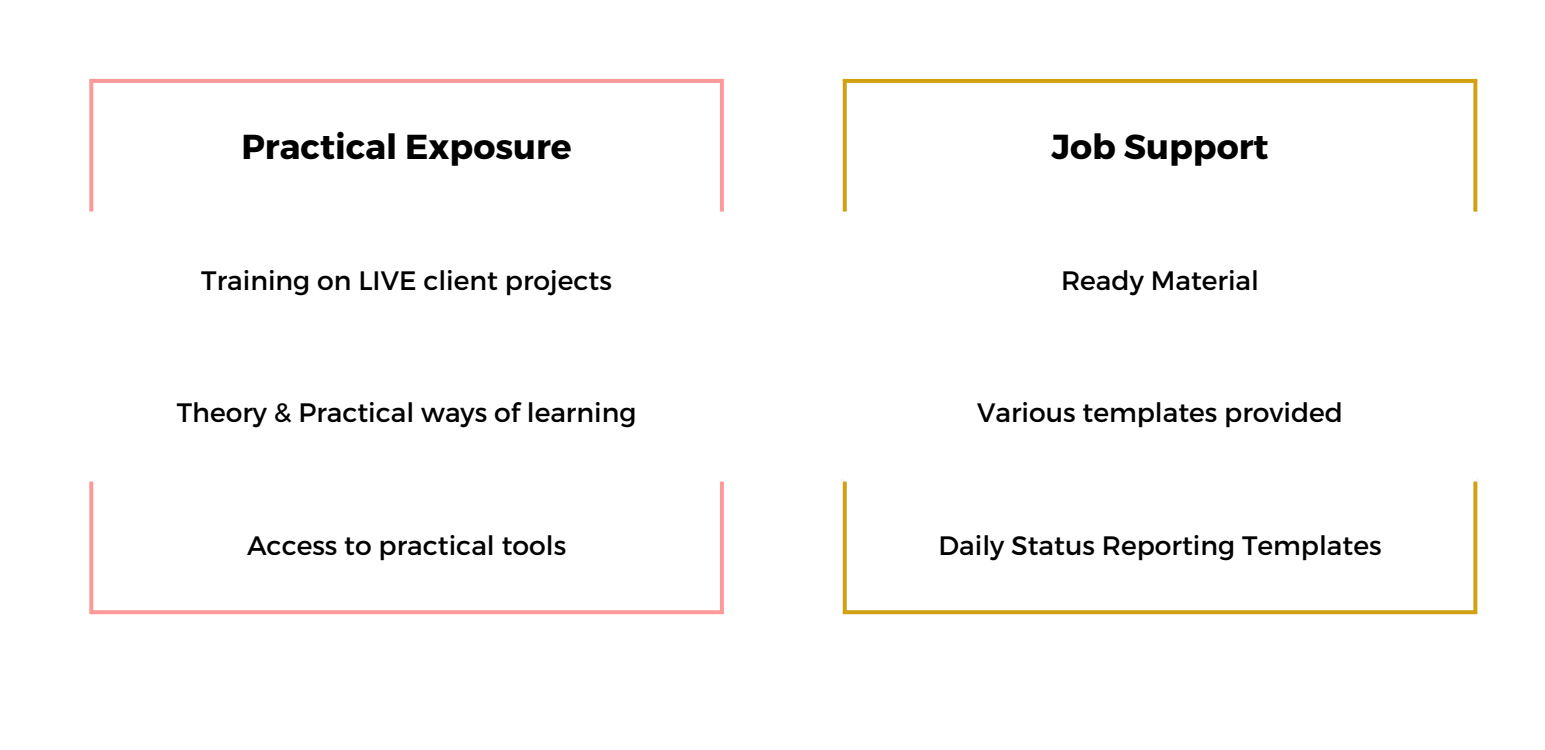

#### **Soft Skills**

Professional Behavior

Professional Etiquettes

Email Writing & Chatting Skills

#### **Interview Preparation**

Conduct Mock Interviews to gain confidence

Professional CV Preparation through our inhouse tools

Interview Etiquettes training

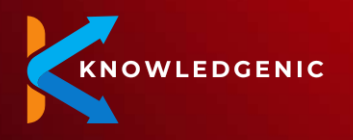

THE #1 AND MOST TRENDING SOFTWARE COURSES IN THE INDUSTRY TO MAKE YOU JOB READY

# **Placements so far**

KNOWLEDGENIC's aim is to provide people with the right platform that helps them either start their career or move up the ladder in their current job

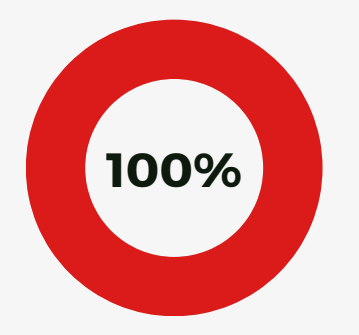

### **COMPLETION**

100% students completed their trainings successfully and on-time

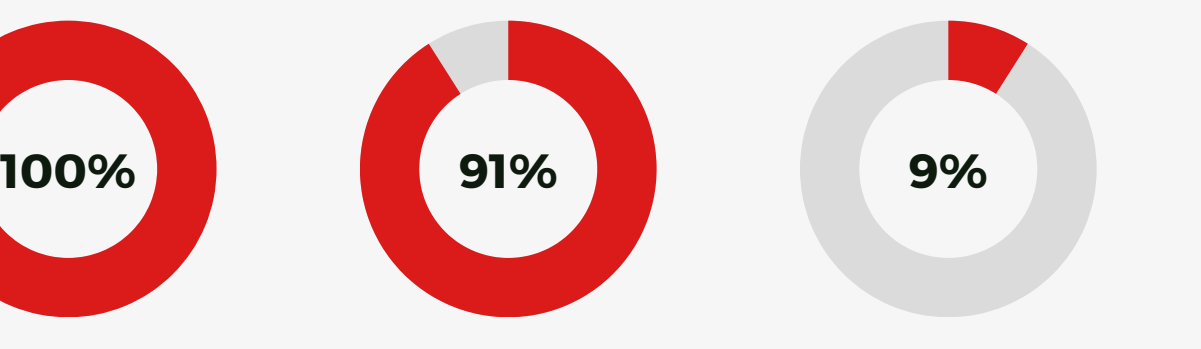

**PLACEMENT**

91% students have been placed in their dream jobs already

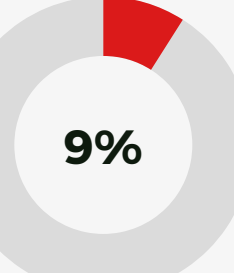

#### **ON A PLAN**

9% students not placed are because of their personal reasons

### **QAGENIans WORK HERE**

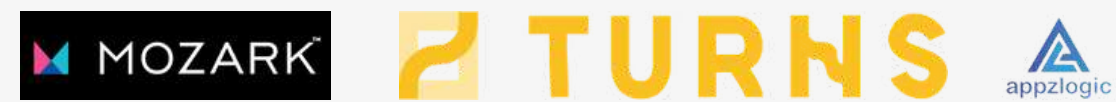

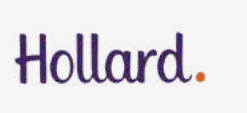

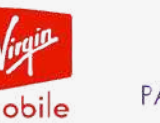

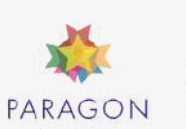

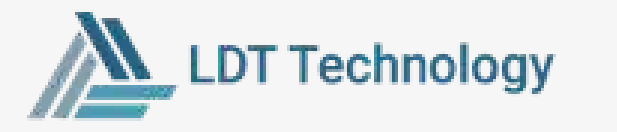

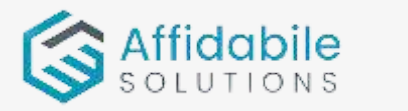

**QUALITEST** 

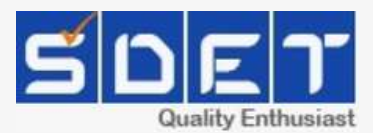

**IntelliTech** 

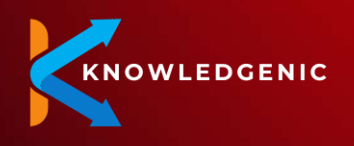

# **Roadmap for Success**

Our simple 4 step process readies you for the big launch in your career. Choose from our predefined programs or speak with our training coordinator and club multiple programs into one, that will give your career the right launch pad.

#### **Sit for Interviews**

Our training and placement coordinators will arrange interviews with our affiliate partner companies for you

#### **Select a Course**

Choose from our 11 programs to give your career the necessary boost

01

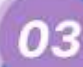

02

#### **Attend Training**

04

Our trainers with 12+ years experience will help you immerse in the practical world of things

#### **Get Enrolled**

Book your seat and get yourself ready to start the learning journey

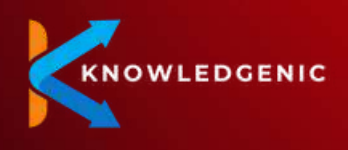

### **11 programs to power your career**

The 11 Software Programs by KNOWLEDGENIC are designed for industry readiness and offer you the flexibility to choose your desired path in your career. The programs aim to equip participants with hands-on skills in four areas of Software Testing, API Testing, Software Development, and DevOps.

Choose what best suits your career: specialize in a few or all areas with the **Certificate Programs** and become an **industry expert**.

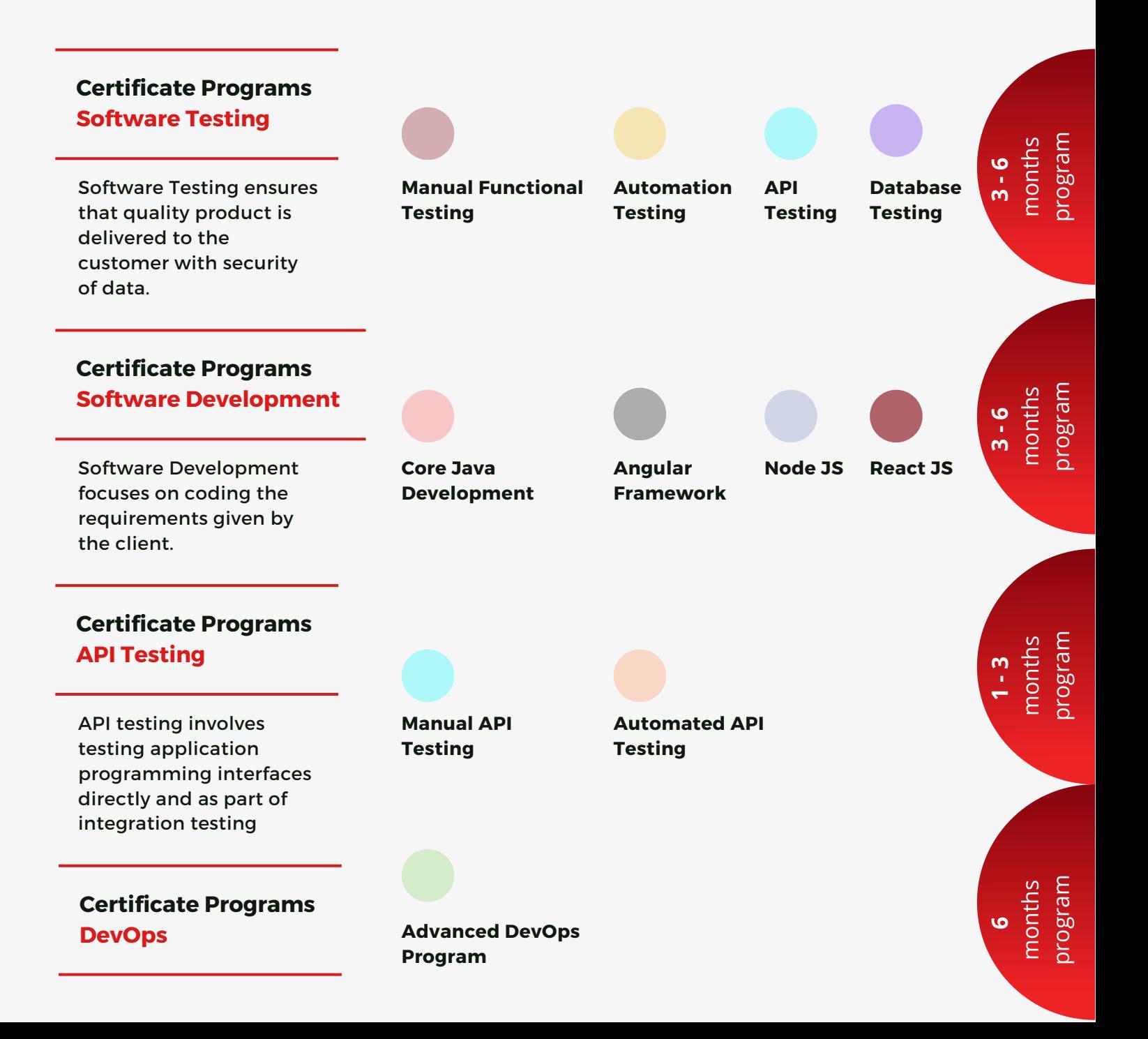

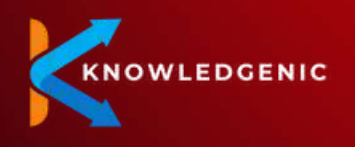

# **8 Popular Flavours To Get You Industry Ready**

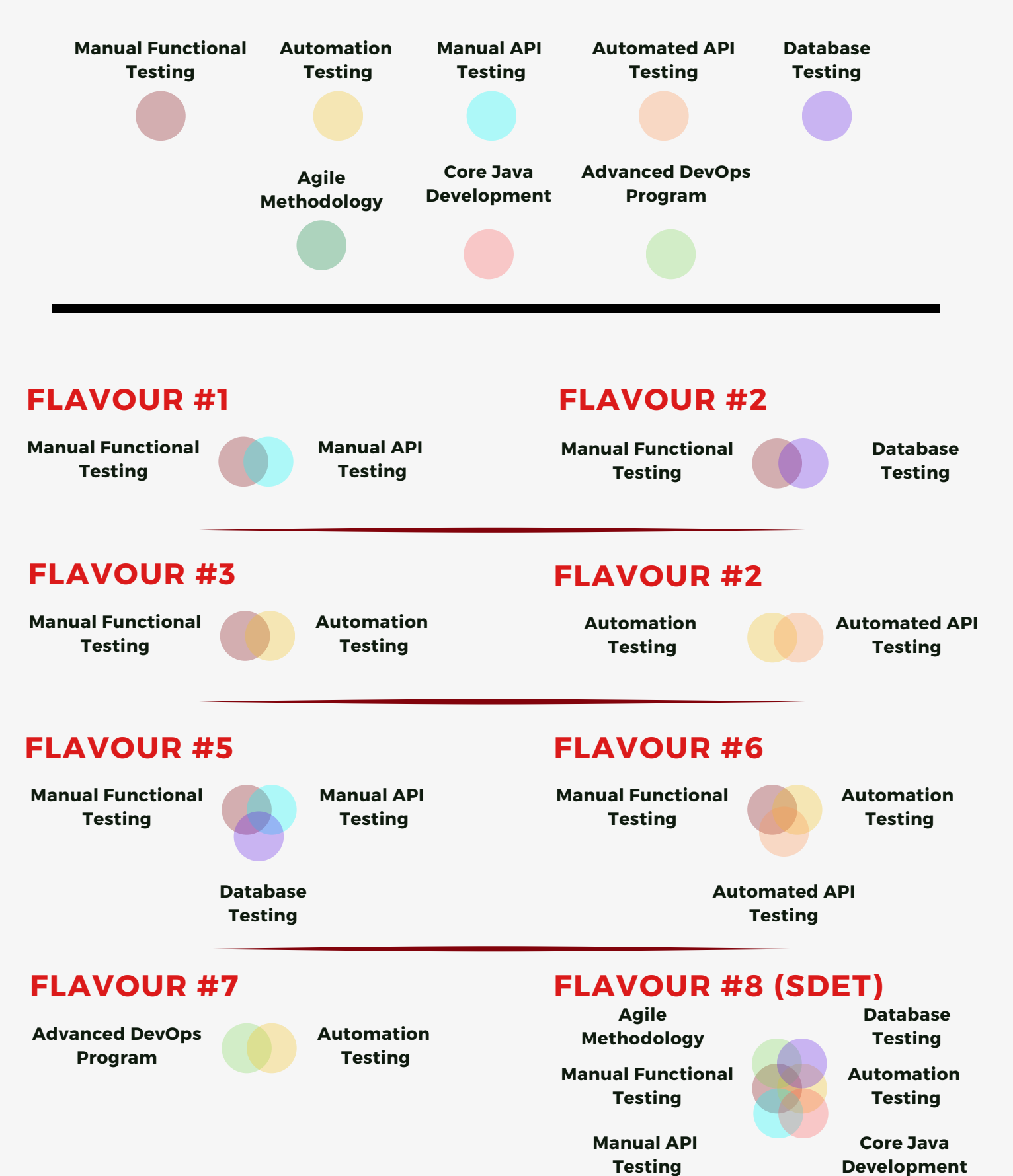

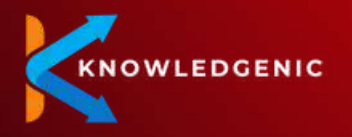

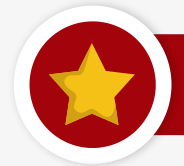

**Advanced DevOps Program**

#### **DevOps Introduction-Traditional way**

- IT Development & Operations Lifecycle DevOps in a nutshell
- DevOps Evolution DevOps VS Agile VS Waterfall Model DevOps Reason
- DevOps Goals DevOps Values
- DevOps Principles The Three Ways
- Continuous Testing, Integration, Delivery & Deployment

#### **Linux Basics**

- Software & Operating Systems
- Working with Linux
- Linux Basic Commands
- Linux Editors vi, nano
- Linux Shell Scripting

#### **Lab Setup**

- Cloud Basics
- Create Windows & Linux VM
- Install Tomcat/Apache/HTTPD on AWS EC2 Instances (Windows & Linux) Deploying sample application on Tomcat

#### **SCM/VCS (Git)**

- Introduction to SCM/VCS, Use of SCM/VCS, SCM Goals, Why Version Control?
- Example Scenarios
- VCS Types (Centralized & Distributed)
- About Git. Why Git, Git Snapshots, Repositories, Git Lifecycle, Local Git areas, Git workflow
- Download & Install Git, Creating Repository, Initial Git configurations
- Git Commit Checksums, Viewing & Undoing Changes
- Add & Commit a file, Git Tag, Git Branching & Merging
- Merge Conflicts, Types of Merge
- GitHub Introduction, Creating Account and Working with Github
- Adding GitHub publickey
- Github Pages, Git Stash, Git Rebase, Git Format Patch, Git Squash
- Git Workflows, Git Revert & Reset

#### **Build Management with Maven**

- Build Management, Introduction to Maven, Characteristics of Maven
- Build Tool Retrospective, Ant, Maven & Gradle differences, Maven Architecture
- Artifact Repository, Build Lifecycle, Maven Directory Organization, GAV
- Download and Install Maven, Maven Repositories, What is POM?
- Maven Plugin Management, Working with multi-module project
- Dependency Management, Deployment Automation, Maven Site
- Software Quality, Code Coverage with Jacoco, Source Code Analysis with SonarQube

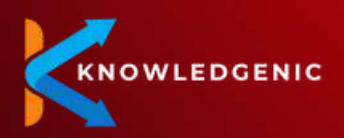

**Continuous Integration, Continuous Delivery & Continuous Deployment with Jenkins**

- Continuous Integration, Jenkins for CI, Why Jenkins, Jenkins Plugins, Jenkins Benefit
- CI Workflow, Jenkins Architecture, Jenkins Master-Slave
- Jenkins User management, Download & Install Jenkins, Jenkins Setup
- Create Jenkins Project/Job, Jenkins Maven Integration, Jenkins Jacoco Integration
- Jenkins SonarQube Integration, Artifact Management, Jenkins with JFrog Artifactory
- Jenkins with Nexus Repository Manager, Continuous Delivery
- Jenkins Pipeline, Jenkins Plugins to try, Jenkins CI
- Jenkins Configuring Email Notification, Jenkins Server Maintenance
- Jenkins Best Practices, Continuous Deployment

#### **Cloud & AWS**

- Cloud Computing, Cloud Computing Models
- Service Model & Deployment Model, Service Model: SAAS, PAAS & IAAS
- Deployment Model: Private, Public, Hybrid, Community. Advantages of Cloud
- AWS, What is Amazon Web Services, Communicate with AWS,
- Create AWS Account, Amazon EC2 Features & Hands-on
- Amazon S3 Features & Hands-on, Amazon CLI

#### **Containers & Dockers**

- What are Containers & VMs, Virtual Machines
- Containers, VM vs. Containers, Docker Use, Co-existence (VM & Docker)
- Docker Concept, Docker Architecture, Docker Lifecycle
- Docker Engine, Docker Client, Docker Daemon, Containers
- Download & Install Docker on Linux and Windows
- Launch Linux & Windows Containers, Dockerfile, Docker Volumes
- Docker Compose, Microservices, Docker Swarm Container Orchestration

#### **Container Orchestration with Kubernetes**

- Basics of Kubernetes
- Creating Minikube to understand the concepts of Kubernetes

#### **Configuration Management with Ansible**

- Configuration Management
- Use of Configuration Management
- Configuration Management Tools
- Chef, Puppet, Ansible, SaltStack Differences
- What is Ansible?
- Ansible History
- Ansible Basics & Architecture Modules, Playbooks, Variables, Inventories
- Download and Install Ansible
- Ansible Commands
- CICD Pipeline
- Integrate Ansible with Jenkins

#### **Continuous Monitoring with Nagios**

- What is Continuous Monitoring?
- Why Continuous Monitoring?
- What is Nagios?
- Alternatives to Nagios
- Nagios Architecture
- Install Nagios and Configure the Client

#### **Mini Projects – Executed throughout the course**

- GIT, Maven, and Jenkins Integration
- Jenkins, Docker, and Nexus repository
- Jenkins with SonarQube Integration
- Automated Deployment for real-time project
- Sample project automation by using all DevOps tools ( GIT, Maven, Jenkins, Docker, Ansible)

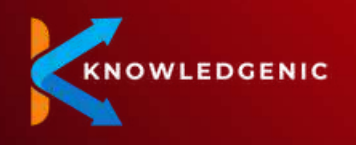

THE #1 AND MOST TRENDING SOFTWARE COURSES IN THE INDUSTRY TO MAKE YOU JOB READY

# **Fun Life @ KNOWLEDGENIC**

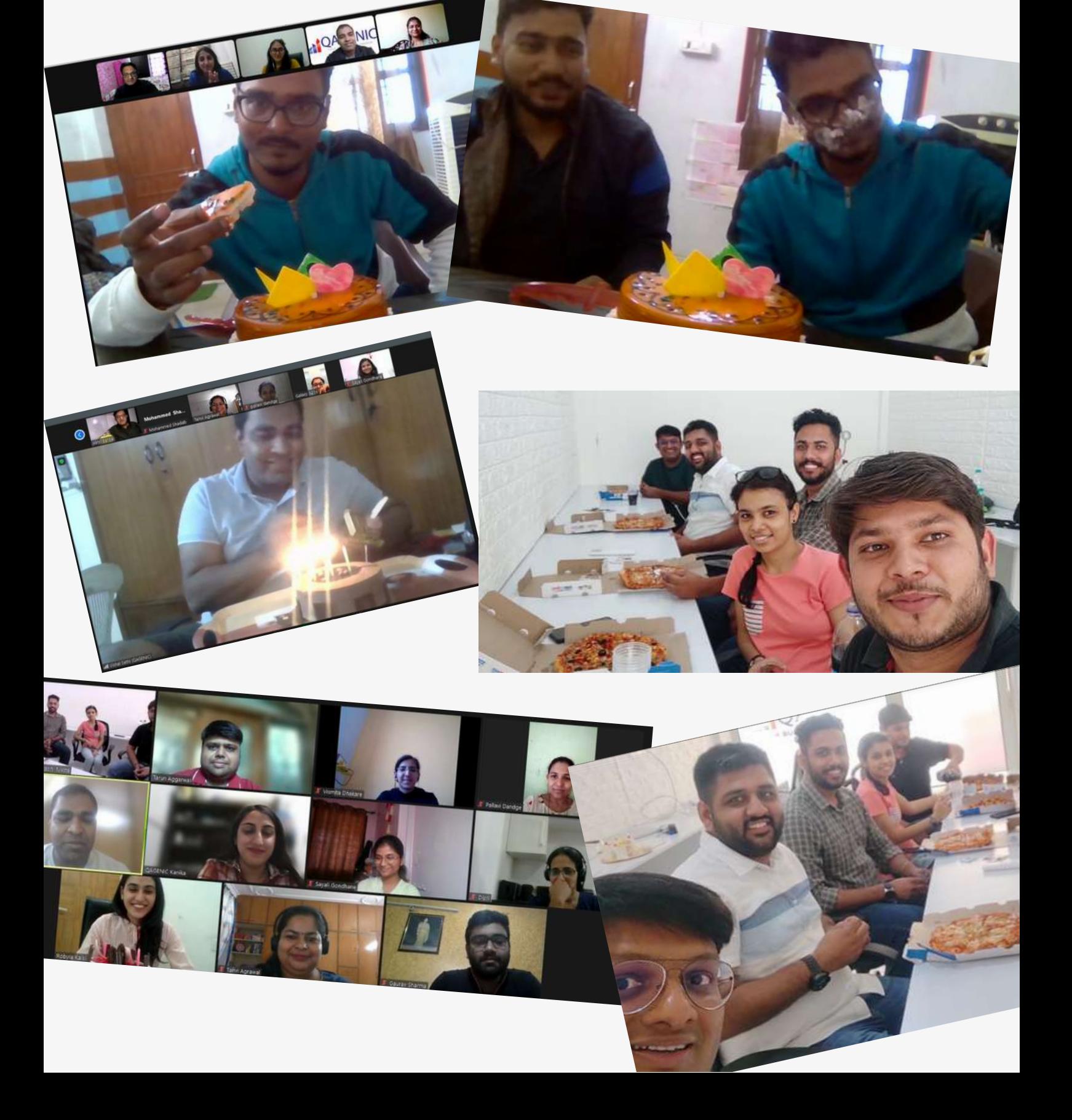

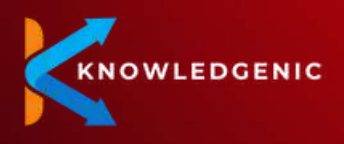

## **Student Testimonials**

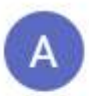

Arushi Gupta 1 review **★★★★★** 8 months ago

Right choice for the career starts here . This course has been designed in such a way that everyone from any discipline can understand about the roles and activities a test engineer performs. The opportunity that one gets to work on live projects makes QAGENIC training different from others. You get to learn more when you do it practically rather from theory. This course filled me with the confidence that I can contribute and add value to the project and Organization I resume my career with.

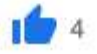

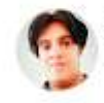

#### **ROHIT KUMAR** 2 reviews

**★★★★★** 2 weeks ago NEW

Qagenic Technologies is one of the best Institute I came across.

The mentors, Akhil, Vishal & Rajan Sir all are the best in the industry in regards to knowledge and trainings.

This course has been designed in such a way that everyone from any discipline can understand about the roles and activities a

test engineer performs. All minor things were cover in details . So it was an excellent experience taking mentorship from Qagenic Technologies.

You have an opportunity to work on live projects while training; giving an edge over other training companies. Further Kanika Mam (Hr) Supported us throughout the session . She is the main motivator for each one of us.

Hope the placement comes my way to make things look even brighter.

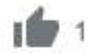

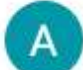

#### Ankush Vij 2 reviews

ŧ

ŧ

İ

The mentors, Akhil and Vishal are the best in the industry in regards to knowledge and trainings. Infact it was my career's best decision to work and get guidance from them.... Signing off from Sydney.....

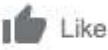

**★★★★★** a month ago

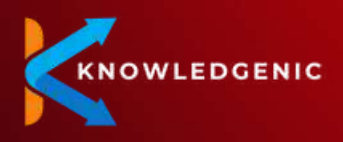

### **Student Testimonials**

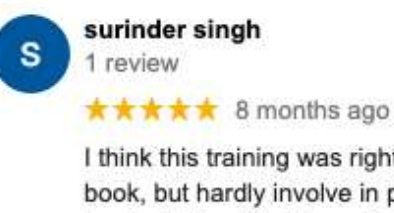

I think this training was right choice for me. Every learner can learn more about definitions from any book, but hardly involve in practice that is what makes us perfect. In my case, I have been reading many books, taking Youtube online training, since from last three months, but when QAGENIC gave us assignments to write Test cases and Test case Scenario last week, I feel like that is what matter to become tester (think hard, be creative) instead of just reading book. Thank you QAGENIC for fantastic training and job as well.

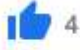

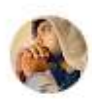

**Amarbeer Singh** 4 reviews

**★★★★★** 8 months ago

I like this course because it is providing us a lot of information on how testing goes in real time. I really appreciate the live project which helped me to gain confidence about the live work. I am thankful for giving the immediate feedback to our assignment work. My Special thanks for providing quick response to our questions and the way how you explain. The WhatsApp channel is something unique and most important USP of this training. You post your doubt and you get a answer on the fly. I even once tested it at 12.30AM in the night but QAGENIC did not fail.

A must recommend from me to freshers who are looking for a course than can really help them getting job.

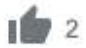

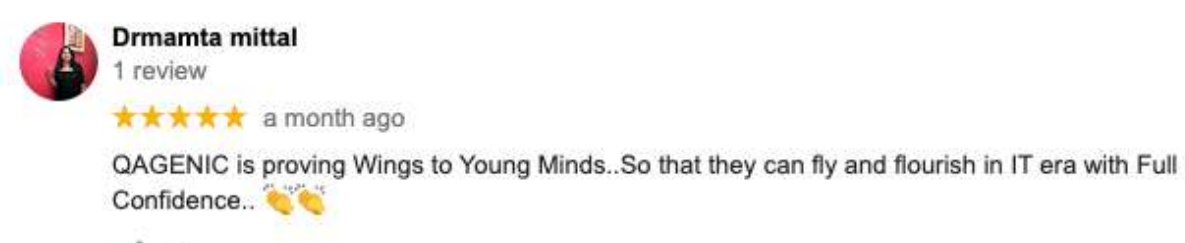

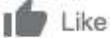

÷

i

÷

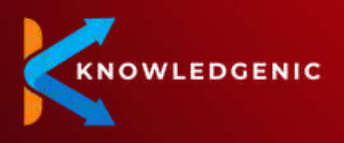

## **Student Testimonials**

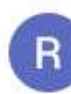

Robyia Kalsi 1 review

**★★★★★** 8 months ago

I was of the opinion that one should never go for paid training but my perception was changed when I attended the demo class provided by Akhil Bansal and Vishal Sethi. The course is so well planned that whole software engineering and testing has been summed in just one month. It will be unfair on my part to call this training only a software testing training. It is actually a training for a comprehensive growth of an engineer as you not only learn software testing but you do learn professionalism, program/project/product management concepts, corporate etiquettes, and what not. Thank you QAGENIC. My shout out for the IT engineers out there: "If you are not training at QAGENIC, you are definitely missing something."

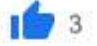

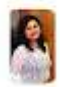

#### **Aditi Tanwar**

1 review

**★★★★★** 6 months ago

I have recently joined QAGENIC training course and believe me the way they have conducted the training shows how professional they are in their approach with very industry driven hands-on sessions. Hope the placement comes my way to make things look even brighter.

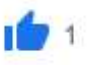

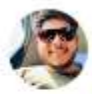

#### **Akash Vashistha**

2 reviews

**★★★★★** a month ago

QAGENIC is a very good training institute, the atmosphere here is friendly, I also did training from here and now I am working in QAGENIC.

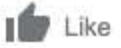

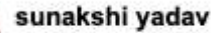

5 reviews

**★★★★★** a month ago

QAGENIC is best choice for learning testing as the professionals will guide you with the practical implementation of testing and how to excel your testing skills. Experienced seniors to support you through your career. QAGENIC has projects from all over the world. Highly recommended.

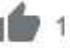

i

÷

 $\ddot{\ddot{\cdot}}$ 

ŧ

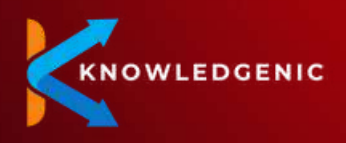

## **Client Testimonials**

### **Client Testimonials**

I have been associated with QAGENIC for over 6 months now. The software testing training programs conducted by QAGENIC were extremely good and fully meet our expectations. Excellent testing skill are seen in their candidates from the week one as compared to other candidates coming in from other sources. While working with them we managed to save approx. 20 lacs on our HR and training team.

QAGENIC is a highly professional company, which has its finger on the pulse.

**Karandeep Singh** Director, Quality Engineering - QUALITEST

#### **NQAGENIC**

### **Client Testimonials**

QAGENIC distinguishes itself from those in comparable positions by demonstrating genuine passion, concern, and professionalism.

Many of the individuals we've recruited through QAGENIC have moved into permanent roles at the conclusion of their contracts, which is a testament to their caliber and suitability.

Kudos to Team QAGENIC!

**Harish Garg** Co-Founder and CEO - LDT Technology

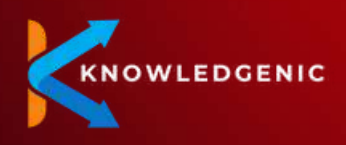

## **Client Testimonials**

#### **NOAGENIC**

### **Client Testimonials**

People that are passionate about what they do and who are committed to their work set QAGENIC apart from others in their position.

To me, having a contact that interacts frequently, understands the job requirements, and has an understanding of the corporate culture is essential when I'm looking for new employees.

Their HR & placement department rocks! Cheers!

**Nitesh Garg** Managing Director- Appzlogic

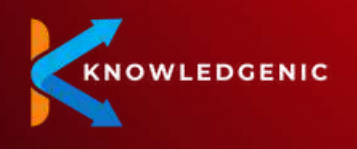

# **For inquiries, contact us.**

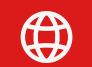

**[WWW.KNOWLEDGENIC.COM](http://www.knowledgenic.com/)**

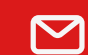

**HELLO@[KNOWLEDGENIC.COM](http://www.knowledgenic.com/)**

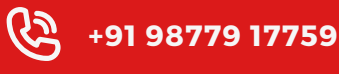

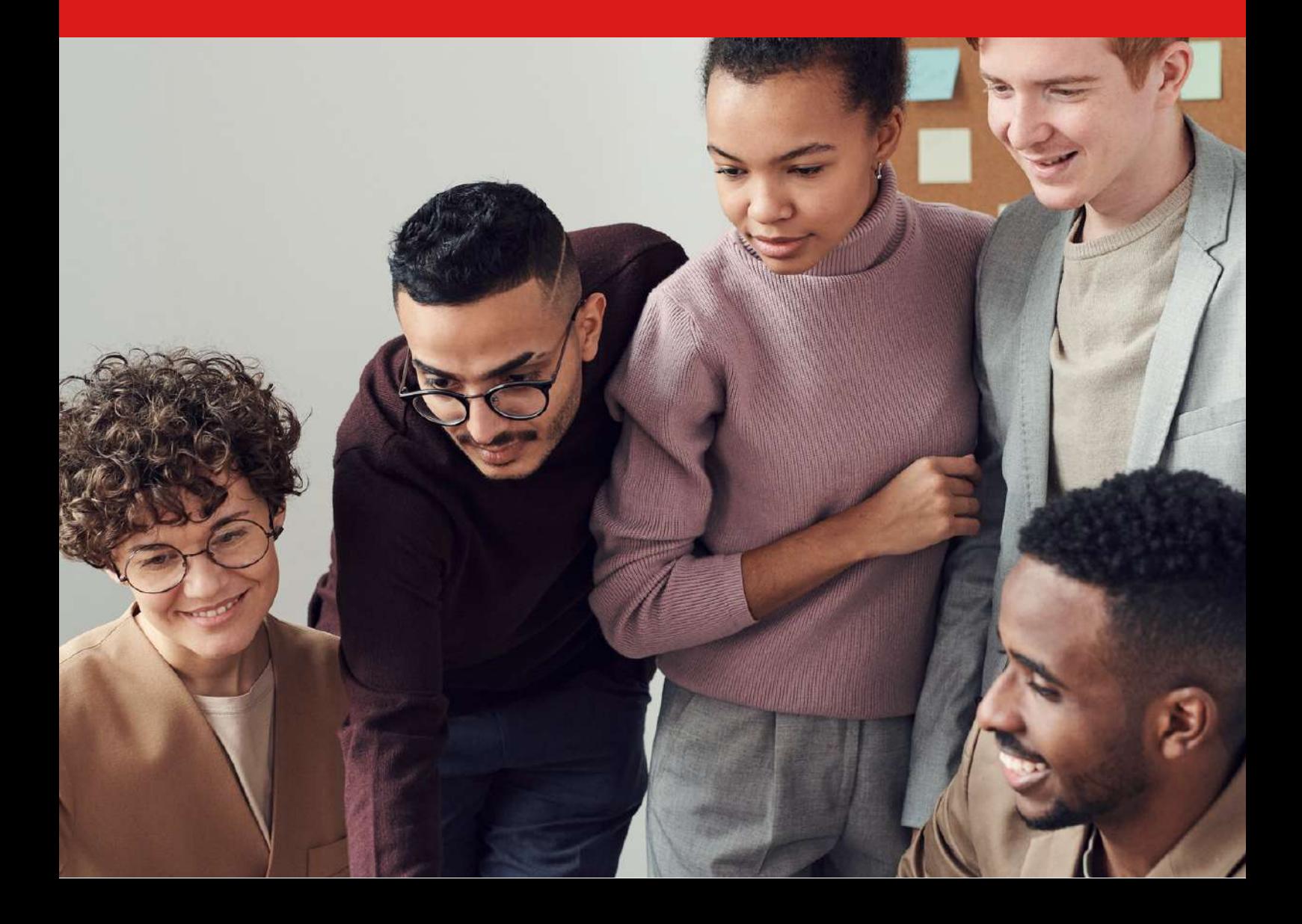